# <span id="page-0-0"></span>Package 'normalize450K'

April 15, 2017

Type Package

Title Preprocessing of Illumina Infinium 450K data

Version 1.2.0

Date 2015-08-31

Author Jonathan Alexander Heiss

Maintainer Jonathan Alexander Heiss <jonathan.heiss@posteo.de>

#### Description

Precise measurements are important for epigenome-wide studies investigating DNA methylation in whole blood samples, where effect sizes are expected to be small in magnitude. The 450K platform is often affected by batch effects and proper preprocessing is recommended. This package provides functions to read and normalize 450K '.idat' files. The normalization corrects for dye bias and biases related to signal intensity and methylation of probes using local regression. No adjustment for probe type bias is performed to avoid the trade-off of precision for accuracy of beta-values.

Depends R (>= 3.3), Biobase, illuminaio, quadprog

Imports utils

License BSD\_2\_clause + file LICENSE

biocViews Normalization, DNAMethylation, Microarray, TwoChannel, Preprocessing, MethylationArray

NeedsCompilation no

# R topics documented:

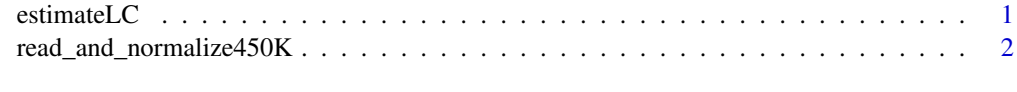

# **Index** [4](#page-3-0)

estimateLC *Estimation of Leukocyte composition for whole blood samples*

#### Description

[Experimental] Estimate leukocyte composition from whole blood DNA methylation

#### <span id="page-1-0"></span>Usage

estimateLC(eSet)

# Arguments

eSet A Biobase eSet object as returned from a call of normalize450K

# Details

This is an experimental feature. Cell proportions are estimated using the algorithm developed by Houseman et al. (2012) by two different models. The first model was trained on a dataset of purified leukocytes (Reinius et al., 2012) and provides predictions for six cell types (granulocytes, monocytes, CD8+ T cells, CD4+ T cells, natural killer cells and CD19+ B cells), the second model was trained on whole blood samples from the LOLIPOP study and provides predictions for 4 cell types (neutrophils, eosinophils, lymphocytes, monocytes – ignore the prediction for basophils). Use this function only for normalized data (with normalize450K(...,tissue='Blood').

# Value

Returns the eSet object with cell proportions estimates added to the phenoData slot.

# Author(s)

Jonathan A. Heiss

#### References

Houseman, Eugene Andres, et al. *DNA methylation arrays as surrogate measures of cell mixture distribution*. BMC bioinformatics 13.1 (2012): 1. doi[:10.1186/1471-2105-13-86](http://dx.doi.org/10.1186/1471-2105-13-86)

Reinius, Lovisa E., et al. *Differential DNA methylation in purified human blood cells: implications for cell lineage and studies on disease susceptibility*. PloS one 7.7 (2012): e41361. doi[:10.1371/journal.pone.0041361](http://dx.doi.org/10.1371/journal.pone.0041361)

read\_and\_normalize450K

*Normalization of 450K data by LOESS method*

# Description

Read 450K '.idat' files and compute raw or normalized beta-values.

### Usage

```
read450K(idat_files)
normalize450K(intensities,tissue='')
dont_normalize450K(intensities)
```
#### Arguments

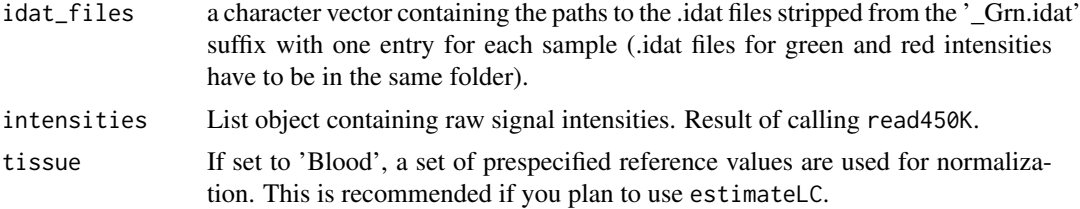

#### Details

Function read450K reads .idat files and returns a list object containing raw signal intensities. dont\_normalize450K returns an ExpressionSet containing beta-values without normalization. normalize450K performs dye bias correction using the extension controls probes followed by normalization by local regression (Heiss and Brenner, 2015) and returns an ExpressionSet containing beta-values, too.

# Value

For read450K a list containing the methylated, unmethylated and control signal intensities. For dont\_normalize450K and normalize450K an ExpressionSet containing beta-values, rows corresponding to CpG sites (named) and columns to samples (in the same order as 'idat\_files').

# Note

A benchmark comparing the performance of this method with other normalization approaches is provided in the vignette.

#### Author(s)

Jonathan A. Heiss

#### References

Heiss, Jonathan A., and Hermann Brenner. *Between-array normalization for 450K data*. Frontiers in genetics 6 (2015). doi[:10.3389/fgene.2015.00092](http://dx.doi.org/10.3389/fgene.2015.00092)

#### Examples

```
## Not run:
library(minfiData) ## this package includes some .idat files
library(data.table)
 path <- system.file("extdata",package="minfiData")
 samples = fread(file.path(path, 'SampleSheet.csv'), integer64='character')
 samples[,file:=file.path(path,Sentrix_ID,paste0(Sentrix_ID,'_',Sentrix_Position))]
 ## samples$file is a character vector containing the location of the
 ## .idat files, but without the suffixes "_Red.idat" or "_Grn.idat"
 raw = read450K(samples$file)
 none = dont_normalize450K(raw) ## no normalization
norm = normalize450K(raw)
## End(Not run)
```
# <span id="page-3-0"></span>Index

dont\_normalize450K *(*read\_and\_normalize450K*)*, [2](#page-1-0)

estimateLC, [1](#page-0-0)

normalize450K *(*read\_and\_normalize450K*)*, [2](#page-1-0)

read450K *(*read\_and\_normalize450K*)*, [2](#page-1-0) read\_and\_normalize450K, [2](#page-1-0)